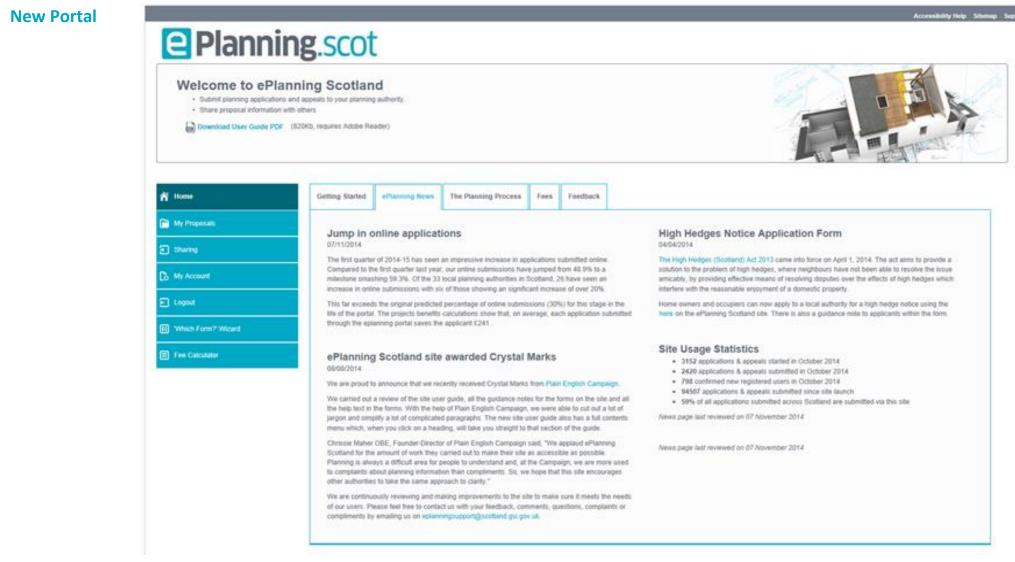

## **Development**.scot

| Creating a<br>New<br>Proposal | e Planning.scot        |                                                                                                    |  |  |  |  |  |
|-------------------------------|------------------------|----------------------------------------------------------------------------------------------------|--|--|--|--|--|
|                               | A Home                 | Create a New Proposal - Step 1 of 5                                                                                                    |  |  |  |  |  |
|                               | My Proposals           | The tabs on this page provide different methods to allow you to identify the location of your site using Address search, Easting and northing search, Map search and No exact address.                                                                                                    |  |  |  |  |  |
|                               | Sharing                | You should always start with an Address search if you know that your site has a known address. However, if you cannot find an exact address, please follow the instructions provided at that time. Please see the help for more details on the other options.<br>You should only use the Map search if your site is on open land. |  |  |  |  |  |
|                               | 🕞 My Account           |                                                                                                    |  |  |  |  |  |
|                               | E Logout               | Address Search         Easting and Northing         Map Search         No Exact Address                                                                                                    |  |  |  |  |  |
|                               | II Which Form?' Wizard | Specify a full postcode and click the Postcode Search button to search for a known address matching your site location.                                                                                                    |  |  |  |  |  |
|                               | E Calculator           | Postcode:   Doctode Search   Or enter at least two fields below and dick on the Address Search button to search for a known address.   Building Name:   Building No:   Street Name:   Town/City:   Postcode:     Address Search                                                                                                   |  |  |  |  |  |

Development.scot

Selecting a Form

### Planning.scot

|   | Create a New Proposal - Step 4 of 5                                                                                                    |
|---|----------------------------------------------------------------------------------------------------|
|   | 🔄 User Guide 🔢 🛄 Authority Contact Details                                                                                                    |
|   | This page lists the application and appeal forms that can be added to the proposal.                                                                                                    |
|   |                                                                                                    |
| _ | Online Forms                                                                                                    |
|   | Please select any forms that you wish to submit with your application or appeal. If you have come to this page from the Which Form? Wizard or created the proposal by starting in the wizard then any forms that were suggested as required have been pre-selected. Forms considered as proba suggestions are not pre-selected.               |
|   | suggestions are not pre-services.                                                                                                    |
|   | V Planning Permission                                                                                                    |
|   | This form can be used to apply for most types of planning permission, except Householder. Use for Planning Permission, Planning Permission in Principle, Further Applications and Approval of Matters Specified in Conditions. You may also use this form for mineral works if the Planning Authority does not have a separate Minerals form. |
|   | Householder Application                                                                                                    |
|   | Use this form if you are a householder wishing to apply for consent to alter your dwelling, garage or vehicle run-in.                                                                                                    |
|   | Listed Building Consent                                                                                                    |
|   | Use this form to apply for permission to atter, exited or demolish a listed building.                                                                                                    |
|   | Conservation Area Consent                                                                                                    |
|   | Use this form to apply for permission to partially or substantially demolish a building in a conservation area.                                                                                                    |
|   | Advertisement Consent<br>Use this form to apply for permission to display one or more advertisements or signs.                                                                                                    |
|   | Tree Works                                                                                                    |
|   | Use for works to trees in a conservation area or subject to a tree preservation order.                                                                                                    |
|   | Prior Notification and Approval                                                                                                    |
|   | Use this form to notify the planning authority of proposals to determine whether prior approval is required.                                                                                                    |
|   | Certificate of Lawfulness - Existing Use                                                                                                    |
|   | Use this form to obtain a decision from the planning authority on whether planning permission is required for existing building works or development that have previously taken place.                                                                                                    |
|   | Certificate of Lawfulness - Proposed Use                                                                                                    |
|   | Use this form to obtain a decision from the planning authority that a proposed use or works do not require planning permission.                                                                                                    |
|   | Noise of Review                                                                                                    |
|   | Use this form to seek a review of your application by the Local Review Body.                                                                                                    |
|   | Appeals against Refusals and other decisions Use this form to submit an appeal against a planning or other decision.                                                                                                    |
|   | Appeals Notice                                                                                                    |
|   | Use this form to submit an appeal against a statutory notice served under planning legislation.                                                                                                    |
|   | Post Submission Additional Documents                                                                                                    |
|   | Use this form to submit documents relating to a previously submitted application.                                                                                                    |
|   |                                                                                                    |
|   |                                                                                                    |
|   | Baek to Options Add Forms                                                                                                    |

cessibility Help Sitemap Support

Development.scot

脊 Home

Planning Permission Form: Application Summary

| DI | an | nı | ng | SCI | <b>NT</b> |
|----|----|----|----|-----|-----------|
|    |    |    | 16 | SC  |           |

#### Application Summary

# My Proposals Sharing Sharing My Account Logout Which Form?' Wizard Fee Calculator

| nline Reference: 100003895-001 |              |
|--------------------------------|--------------|
| tem                            | Status       |
| Main Details                   | 🗙 incomplete |
| Certificate of Ownership       | × incomplete |
| ocation Plan                   | × incomplete |
| Supporting Documentation       | 🗙 incomplete |
| Email Notification             | 🗙 incomplete |
| Checklist                      | × incomplete |
| Declaration                    | 🗙 incomplete |
| ee                             | 🗙 incomplete |

+ Back to Proposal Summary

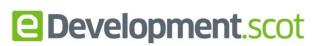

#### Planning Authority

?

#### City of Edinburgh Council

Business Centre G.2 Waverley Court 4 East Market Street Edinburgh EH8 8BG

ility Help Sitemap Support

Tel: 0131 529 3550 Fax: 0131 529 6206

#### glanning.systems@edinburgh.gov.uk

#### Help

PDF opens in a new window

#### Form Guide (PDF opens in a new window)

Download this document for guidance on completing this specific form. The link will open a new window.

#### Download Whole Contents

Click to download a ZIP file containing the whole form document as PDF, the site location plan as PDF, all supporting documents in their uploaded format and a PDF containing fee information you have used in the fee calculator.

#### 🔓 Acrobat Reader

In order to view PDF files you must have Adobe Acrobat Reader installed on your computer. We recommend that you use the latest version. Click on the following link Information about Acrobat Reader to download it now. The link will open a new window.